# **6.148**

### Frontend II: Javascript and DOM Programming

## Let's talk about Javascript :)

## **Why Javascript?**

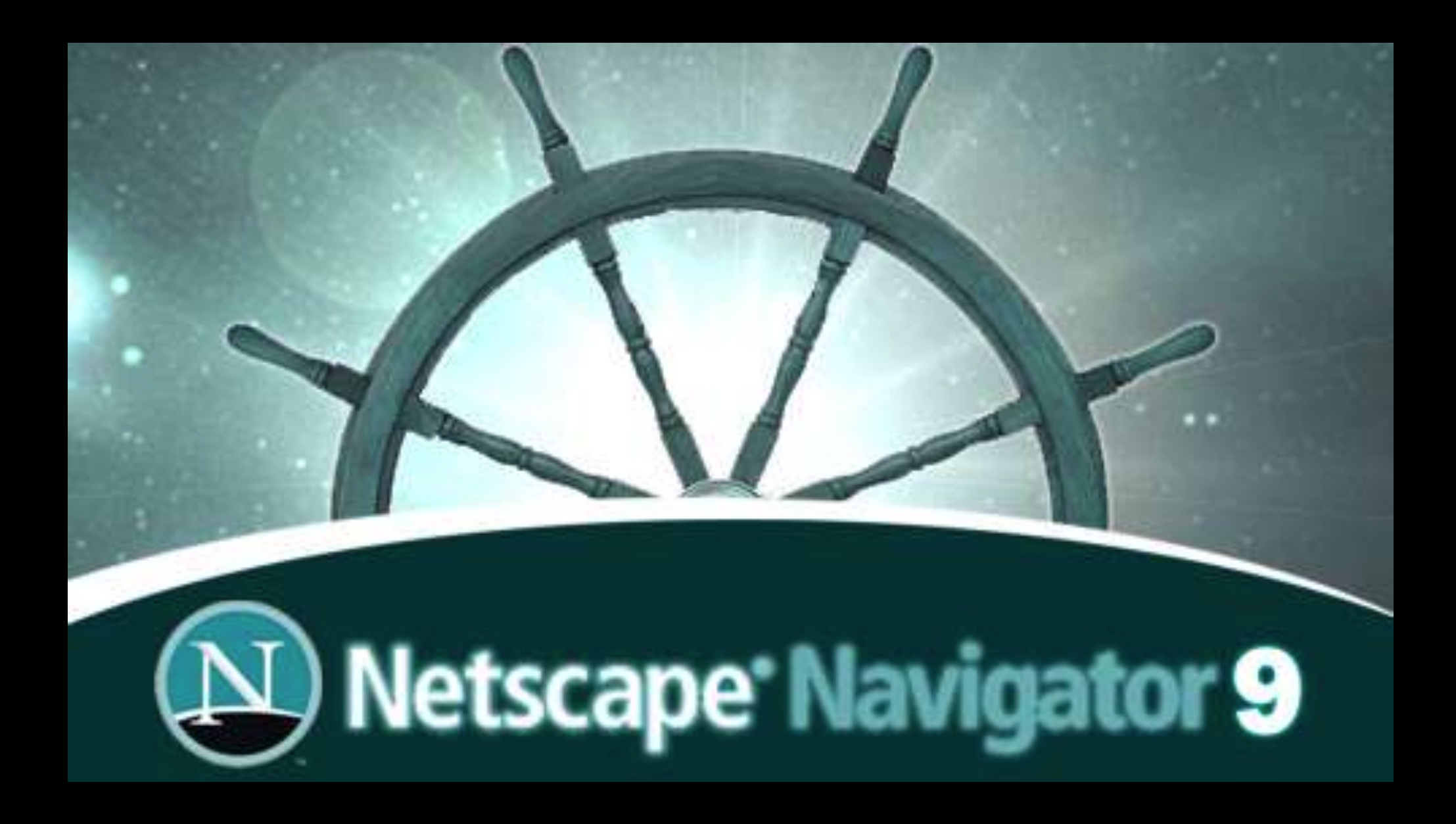

Designed in *ten days* in December 1995!

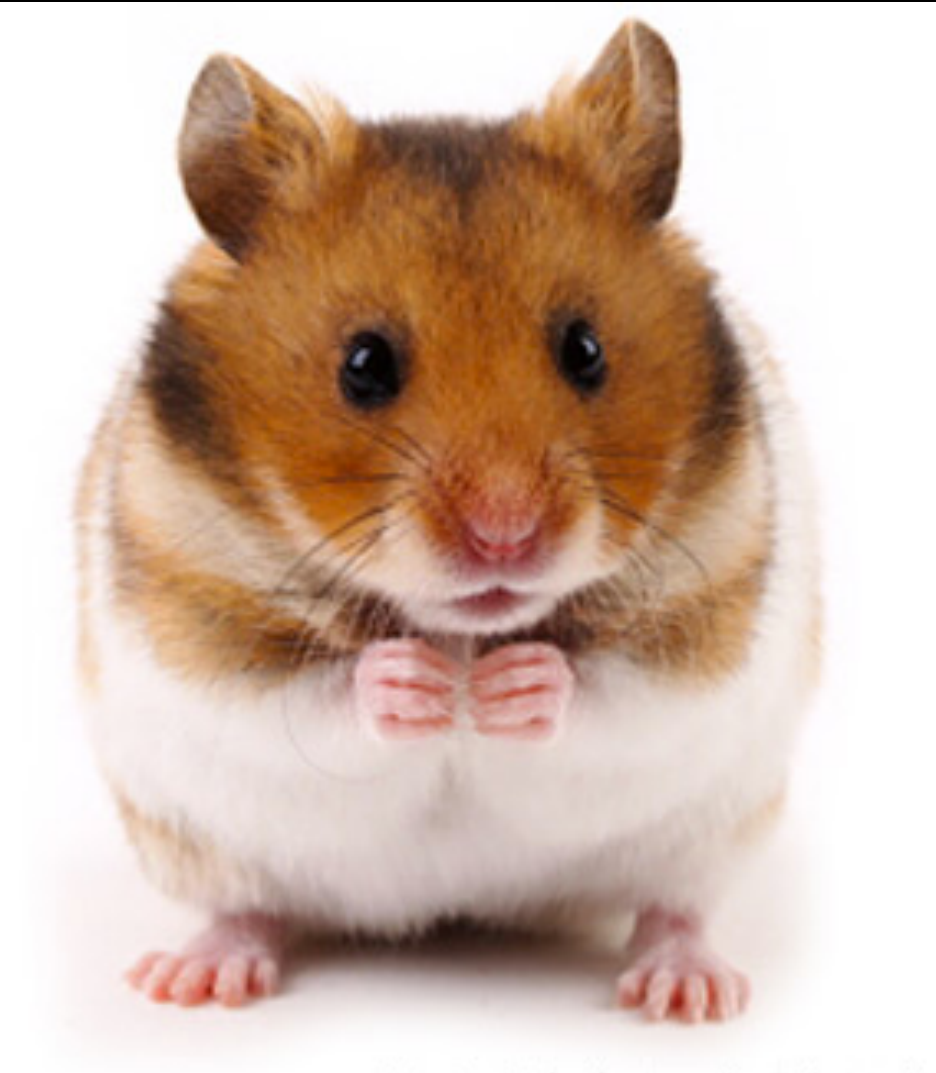

@ istockphoto.com/karlbarrett

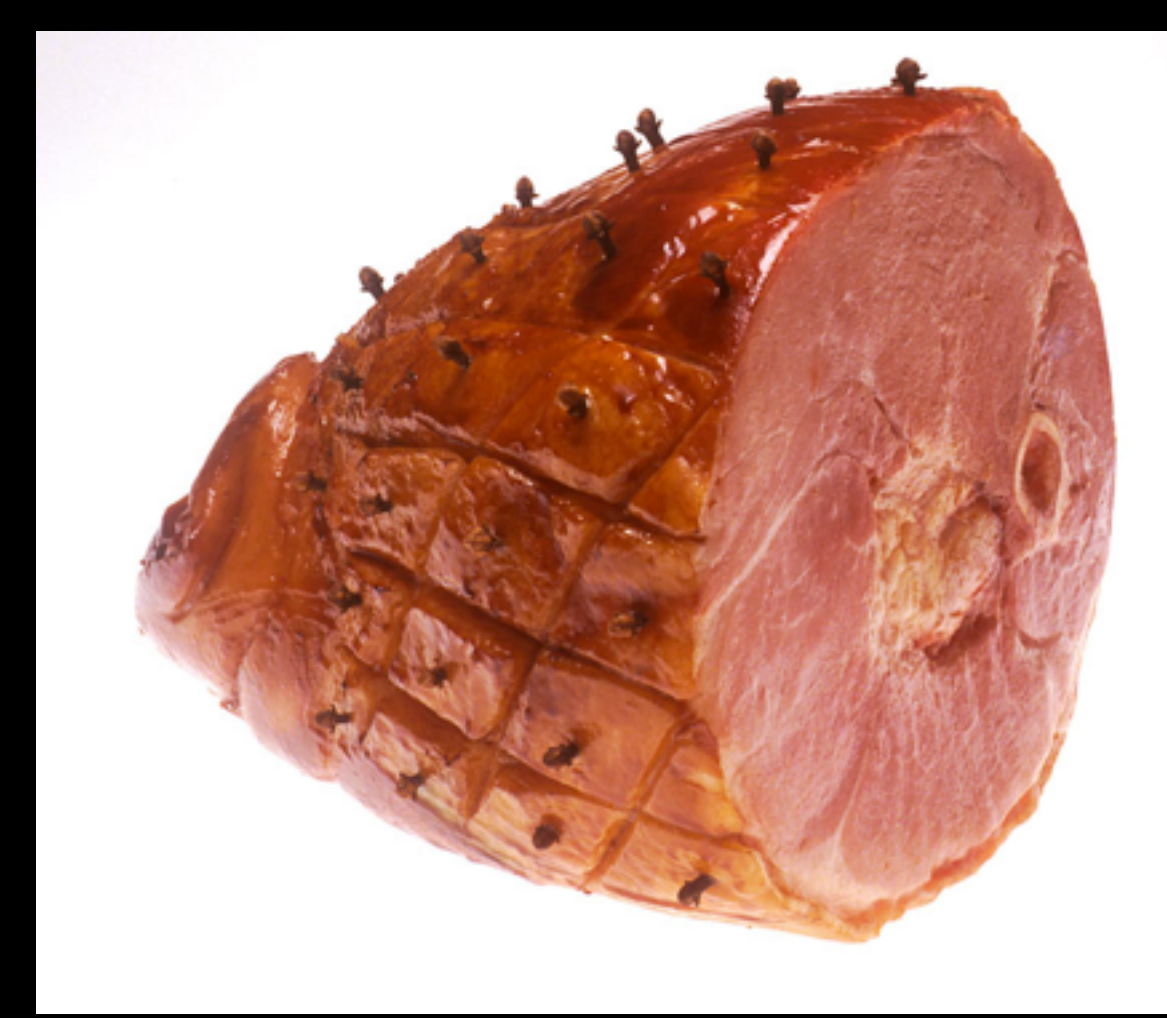

#### How are they similar?

#### *"Javascript is to Java as hamster is to ham"*

# **Marketing!**

• Java began to become immensely popular in the '90s as a "powerful programming language"

# **Marketing!**

- Java began to become immensely popular in the '90s as a "powerful programming language"
- Javascript -- influenced more by Scheme than Java!
	- Scheme, with syntax borrowed from C

## wat

"... we have to appreciate the reasons for picking not the most powerful solution **but the least powerful**"

-- Tim Berners-Lee, 1998

"... we have to appreciate the reasons for picking not the most powerful solution **but the least powerful**"

-- Tim Berners-Lee, 1998

"Any application that can be written in Javascript, will eventually be written in Javascript"

-- "Atwood's Corollary", 2007

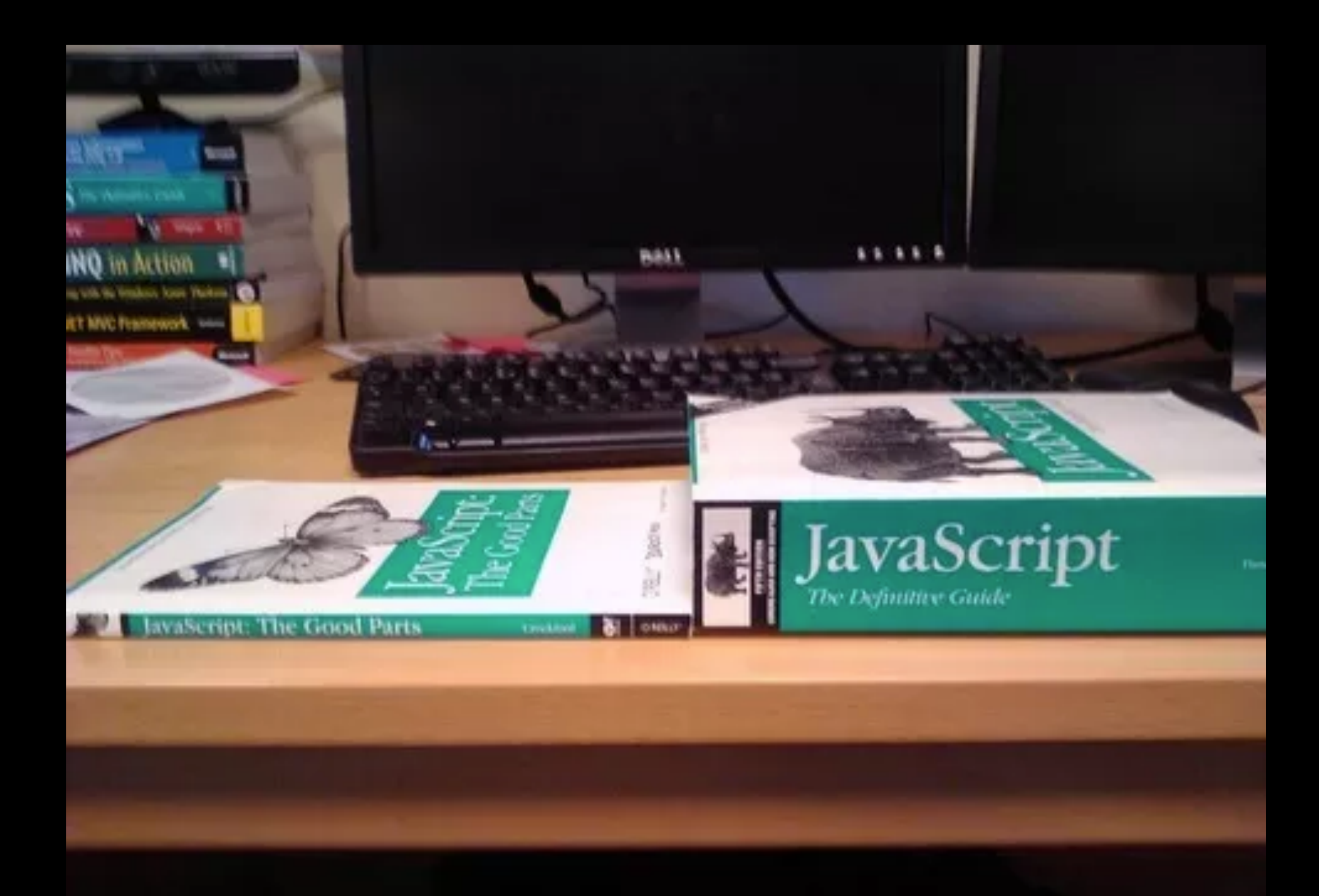

#### Javascript: The Good Parts

Javascript: The Definitive Guide So why are we learning a language that

... was built in 10 days ... can't decide if it's functional or object-oriented ... has become the butt of computer-science jokes everywhere???

# **Let's get real**

- Objectively, Javascript isn't *that* bad
	- In fact, many of us who have gotten to know it enjoy it
- A language with a *good, small core*, and lots of unnecessary fluff
	- Learn to use the good parts

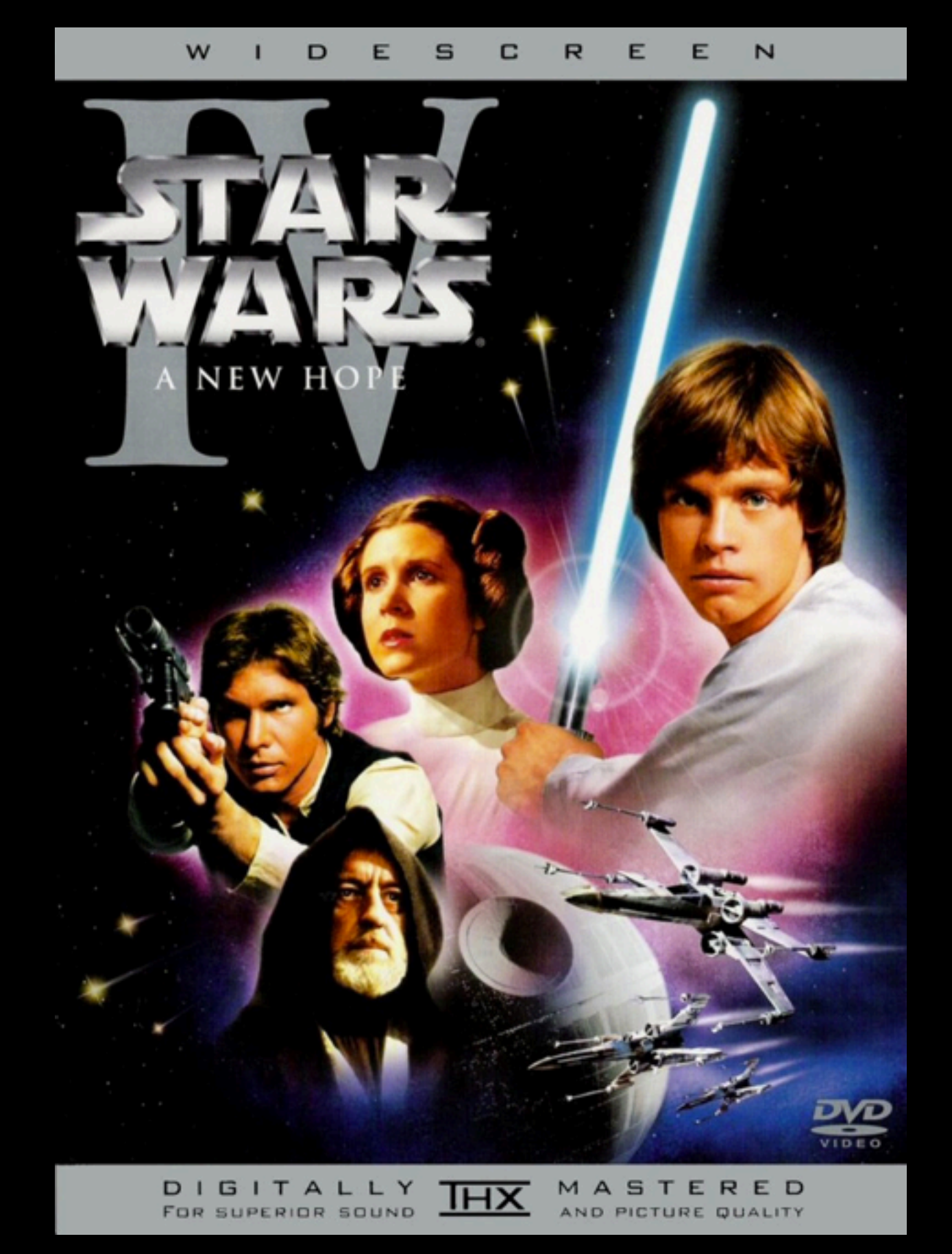

Wednesday, January 7, 15

# **A new hope...for JS**

- Better standards: ECMAScript
- Google V8
- Javascript on the client and server!
- Tons of libraries -- Javascript is (re)gaining popularity!

# **A lightning overview**

```
var n = 3;var str = "hello!"
if (n == 3)				console.log("three");
}	else	{
    console.log("not three");
}<br>}
for (var i = 0; i < 10; i++) {
    console.log(3 * i);}
```
## **Arrays**

```
var a = [1, 2, 3];var b = [];
for (var i = 0; i < a.length; i++) {
    				b.push(2*a);
}
console.log(b) // [2, 4, 6]
```
## **Objects**

```
var obj = \{1: "hi",
    				2:	3,
    "abc": "def",
    "array": [1,2,3,4,5]
};
```
 $\text{console.log(obj[1]);}$  // "hi" console.log(obj.abc); // "def" console.log(obj.hello); // undefined

## **Functions!**

```
function f(a, b) {
    return a + b;
}
var f = function(a, b) {
    return a + b;
}
```
## **Functions!**

```
function f(a, b)return a + b;
}<br>]
var f = function(a, b) {
    return a + b;
}
```
A function can be treated just like any other variable!

```
var func = function(f) {
    returnf(3);}
```
#### What is func(function(x) { return  $x;$  });

```
var func = function(f) {
    return f(3);
}<br>}
var a = function(x) {
    return 2 * x;}
What is func(a);
```

```
var func = function(f) {
    return f;
}
```
#### What is func(function(x) { return  $x;$  });

```
var func = function(f) {
    return f;
}
```
#### What is func(function(x) { return  $x$ ; })(3);

```
var func = function() {
     				return
           								[1,2,3]
};
```

```
What is func();
```
#### Use your semicolons

What is ...

 $"20" == 20"$ 

What is ...

- $"20" == 20$  // TRUE
- false  $== 0$

What is ...

- $"20" == 20$  // TRUE
- $false == 0$  // TRUE
- $[ ] = [ ]$

What is ...

- $"20" == 20$  // TRUE
- $false == 0$  // TRUE
- $[ ] = [ ]$  // FALSE
- $\begin{array}{ccc} 1 & 0 & -1 \\ 0 & -1 & 0 \\ 0 & 0 & 0 \\ 0 & 0 & 0 \\ 0 & 0 & 0 \\ 0 & 0 & 0 \\ 0 & 0 & 0 \\ 0 & 0 & 0 \\ 0 & 0 & 0 \\ 0 & 0 & 0 \\ 0 & 0 & 0 \\ 0 & 0 & 0 \\ 0 & 0 & 0 \\ 0 & 0 & 0 & 0 \\ 0 & 0 & 0 & 0 \\ 0 & 0 & 0 & 0 \\ 0 & 0 & 0 & 0 \\ 0 & 0 & 0 & 0 & 0 \\ 0 & 0 & 0 & 0 & 0 \\ 0 & 0 & 0 & 0 & 0 \\ 0 &$

What is ...

- $^{111}$   $^{120}$   $^{112}$   $^{120}$   $^{111}$   $^{111}$   $^{111}$   $^{111}$   $^{111}$   $^{111}$   $^{111}$   $^{111}$   $^{111}$   $^{111}$   $^{111}$   $^{111}$   $^{111}$   $^{111}$   $^{111}$   $^{111}$   $^{111}$   $^{111}$   $^{111}$   $^{111}$   $^{111}$   $^{111}$   $^{111}$   $^{111$
- $false == 0$  // TRUE
- $[ ] = [ ]$  // FALSE
- $\begin{array}{ccc} \bullet & = & \bullet \end{array}$   $\begin{array}{ccc} \bullet & \bullet & \bullet \end{array}$   $\begin{array}{ccc} \bullet & \bullet & \bullet \end{array}$   $\begin{array}{ccc} \bullet & \bullet & \bullet \end{array}$   $\begin{array}{ccc} \bullet & \bullet & \bullet \end{array}$   $\begin{array}{ccc} \bullet & \bullet & \bullet & \bullet \end{array}$   $\begin{array}{ccc} \bullet & \bullet & \bullet & \bullet & \bullet \end{array}$   $\begin{array}{ccc} \bullet & \bullet & \bullet & \bullet & \bullet \end{array}$   $\begin{array}{ccc} \bullet & \bullet & \bullet & \bullet & \bullet &$

 $\int \ln \ln \ln' = 0$ 

What is ...

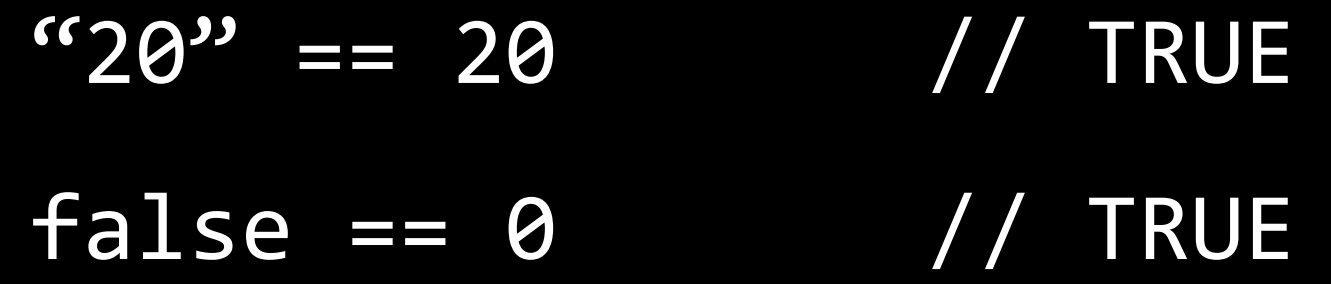

- $[ ] = [ ]$  // FALSE
- $\zeta$  == 0 // TRUE

 $\int \ln \ln \ln' = 0$  // TRUE

 $NaN == NaN$ 

#### What is ...

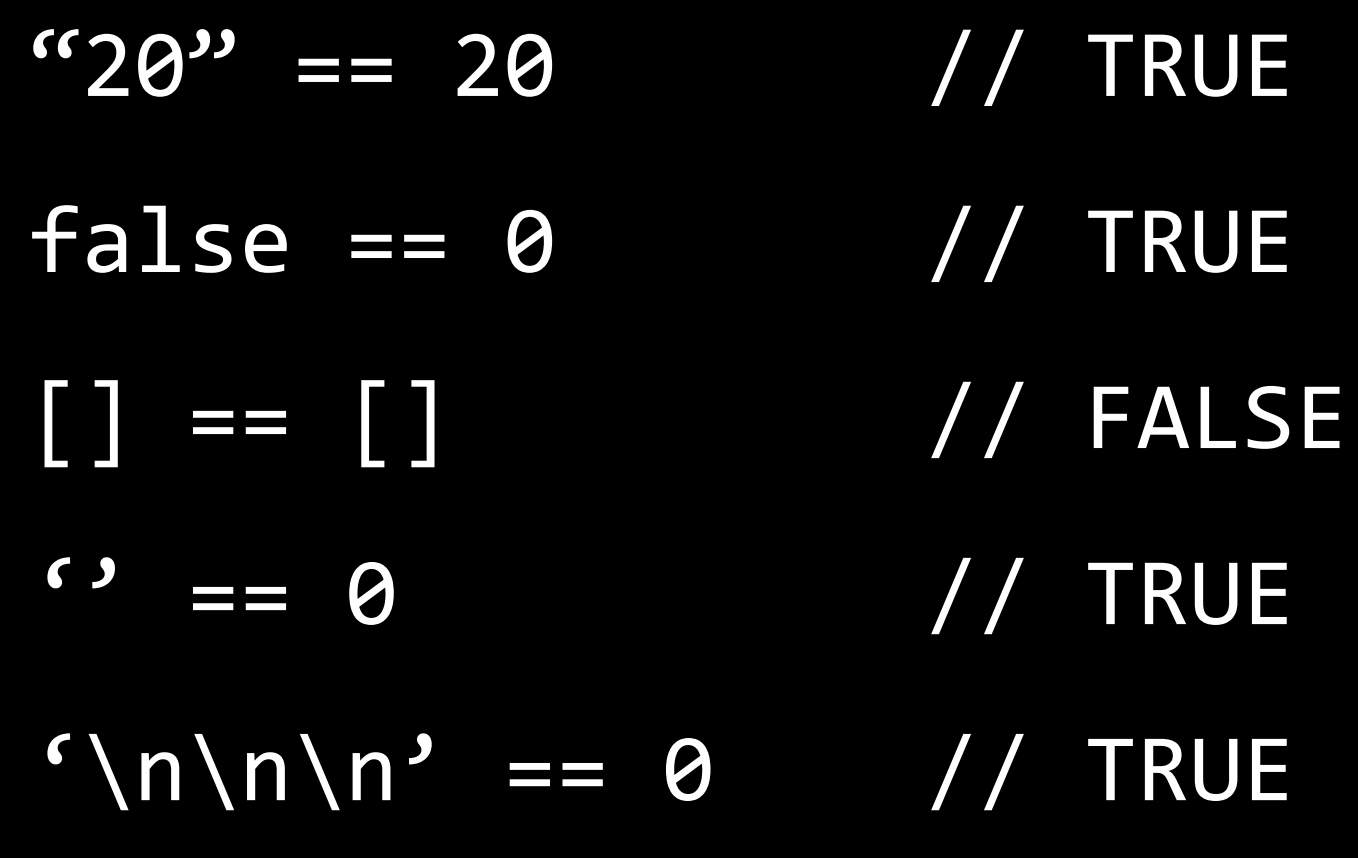

 $NaN == NaN$  //  $FALSE$ 

#### $Use == and != =$

## **Javascript for the Browser**

- HTML: gives us a "nested tree" structure of elements
- Manipulate these elements with Javascript!
- "The DOM"
- DEMO

# **jQuery**

- Writing Javascript for the browser is cumbersome!
- jQuery allows us to write less by using CSS selectors and providing helper functions
	- $$('div')$
	- \$('.classname')
	- \$('#element-id')
- DEMO

## **What can we do with jQuery?**

- Find an element -- \$('#element-id')
- DOM "tree traversal"
- Element styles: show, hide, add/remove classes, change CSS
- Add and remove DOM elements and HTML!

## **Events!**

```
$('#element-id').on(
     				'click',	
    function(event) { ... }
);
```
Events: hover, mousedown, mouseup, keypress, etc...

Shortcuts: .click(...), .hover(...), etc.

## **Events!**

```
$('#element-id').on(
     				'click',	
    function(event) { ... }
);
```
Events: hover, mousedown, mouseup, keypress, etc...

Shortcuts: .click(...), .hover(...), etc.

#### REMEMBER: **functions are just like any other variable!**

## **Callbacks?!?**

- Javascript is **asynchronous**
- For now, just think of it as -- not everything executes in the order written

## **Callbacks?!?**

- Javascript is **asynchronous**
- For now, just think of it as -- not everything executes in the order written

```
$('#element-id').on(
    				'click',	
    function(event) { ... }
);
```
## **Callbacks?!?**

```
$('#element-id').on(
     				'click',	
    function(event) { ... }
);
```
- "Hey browser, call this function whenever someone clicks on #element-id"
- The callback function is executed **only when the event triggers it**

## **DEMO**

#### Making a list

Wednesday, January 7, 15